## SAP ABAP table /MRSS/T\_ANALYSE\_LOCATION {Location of an analysis}

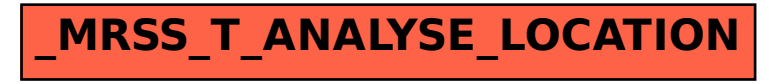